## WebSPIRS™ 5.02 Quick Reference

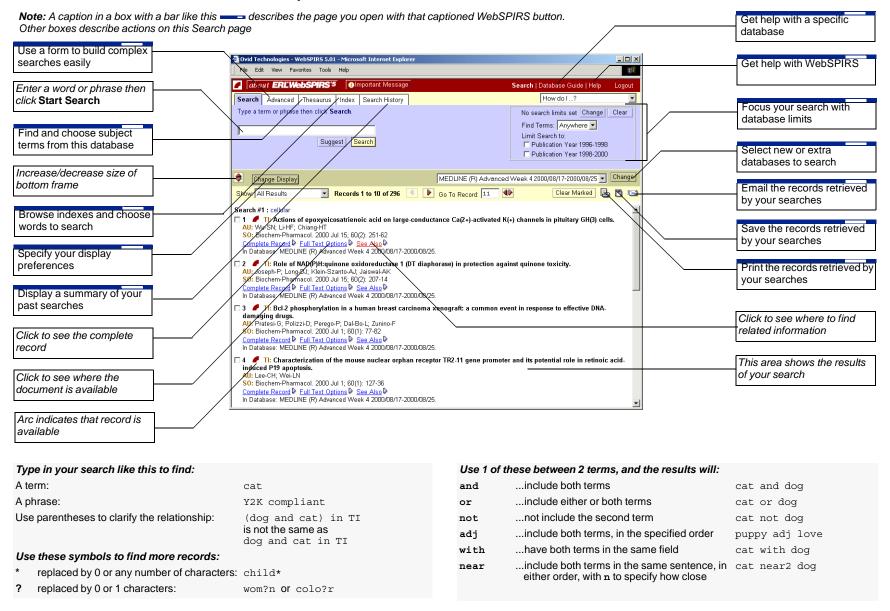